## **MOOVIT** Horaires et plan de la ligne 502 de bus

**502** Barian **Exercía Exercía Estadounidense a Constantino Estadounidense a Constantino Estadounidense a [Téléchargez](https://moovitapp.com/index/api/onelink/3986059930?pid=Web_SEO_Lines-PDF&c=Footer_Button&is_retargeting=true&af_inactivity_window=30&af_click_lookback=7d&af_reengagement_window=7d&GACP=v%3D2%26tid%3DG-27FWN98RX2%26cid%3DGACP_PARAM_CLIENT_ID%26en%3Dinstall%26ep.category%3Doffline%26ep.additional_data%3DGACP_PARAM_USER_AGENT%26ep.page_language%3Dfr%26ep.property%3DSEO%26ep.seo_type%3DLines%26ep.country_name%3DFrance%26ep.metro_name%3DParis&af_sub4=SEO_other&af_sub8=%2Findex%2Ffr%2Fline-pdf-Paris-662-2761894-91259201&af_sub9=View&af_sub1=662&af_sub7=662&deep_link_sub1=662&af_sub5=V1-Lines-15745-20240331-Header_Bidding___LINE-1709645776&deep_link_value=moovit%3A%2F%2Fline%3Fpartner_id%3Dseo%26lgi%3D91259201%26add_fav%3D1&af_ad=SEO_other_502_Barian_Paris_View&deep_link_sub2=SEO_other_502_Barian_Paris_View)** 

La ligne 502 de bus (Barian) a 2 itinéraires. Pour les jours de la semaine, les heures de service sont: (1) Barian: 15:50 - 17:50(2) Collège Colette - Lycée Evariste Galois: 07:45 Utilisez l'application Moovit pour trouver la station de la ligne 502 de bus la plus proche et savoir quand la prochaine ligne 502 de bus arrive.

## **Direction: Barian**

9 arrêts [VOIR LES HORAIRES DE LA LIGNE](https://moovitapp.com/paris-662/lines/502/91259201/6388126/fr?ref=2&poiType=line&customerId=4908&af_sub8=%2Findex%2Ffr%2Fline-pdf-Paris-662-2761894-91259201&utm_source=line_pdf&utm_medium=organic&utm_term=Barian)

Collège Colette - Lycée Evariste Galois

Milhaud

Edouard Vaillant

Eglise

Joliot Curie

Alphonse Allais

Boulevard de Bezons

Renoir

Barian

**Horaires de la ligne 502 de bus** Horaires de l'Itinéraire Barian:

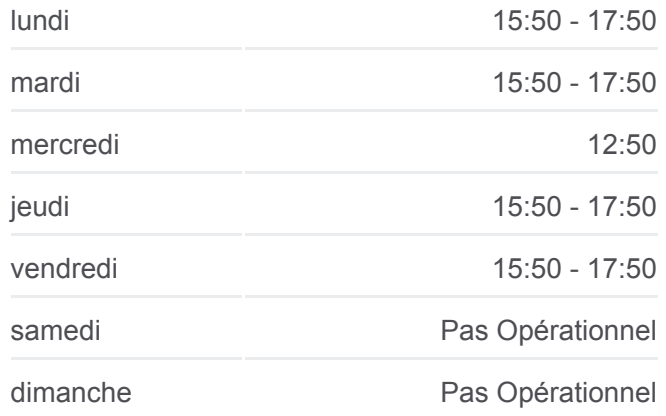

**Informations de la ligne 502 de bus Direction:** Barian **Arrêts:** 9 **Durée du Trajet:** 17 min **Récapitulatif de la ligne:**

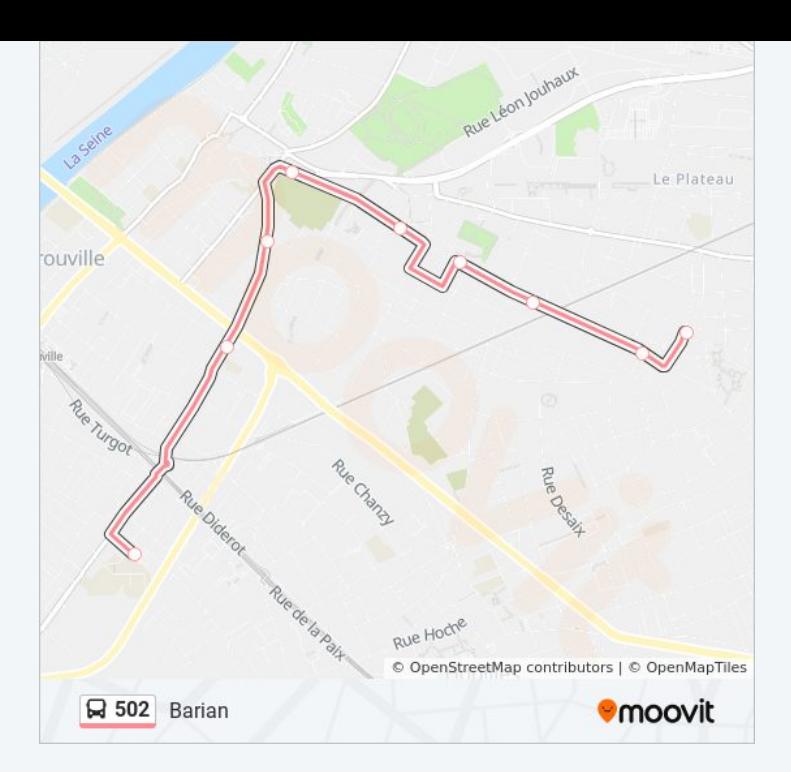

## **Direction: Collège Colette - Lycée Evariste Galois**

9 arrêts [VOIR LES HORAIRES DE LA LIGNE](https://moovitapp.com/paris-662/lines/502/91259201/6388871/fr?ref=2&poiType=line&customerId=4908&af_sub8=%2Findex%2Ffr%2Fline-pdf-Paris-662-2761894-91259201&utm_source=line_pdf&utm_medium=organic&utm_term=Barian)

Barian

Renoir

Boulevard de Bezons

Alphonse Allais

Joliot Curie

Eglise

Edouard Vaillant

Milhaud

Collège Colette - Lycée Evariste Galois

**Horaires de la ligne 502 de bus** Horaires de l'Itinéraire Collège Colette - Lycée Evariste Galois:

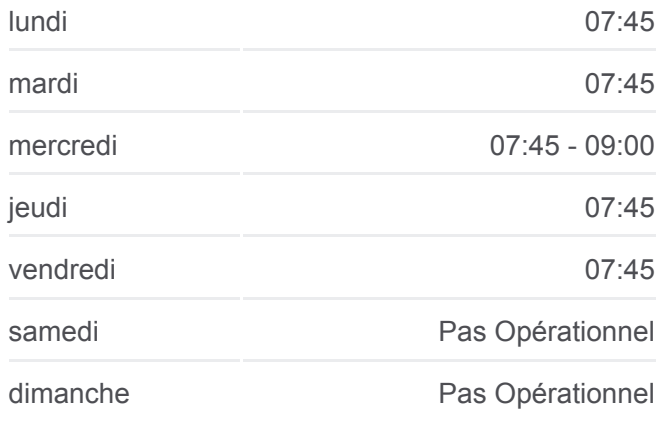

**Informations de la ligne 502 de bus Direction:** Collège Colette - Lycée Evariste Galois **Arrêts:** 9 **Durée du Trajet:** 18 min **Récapitulatif de la ligne:**

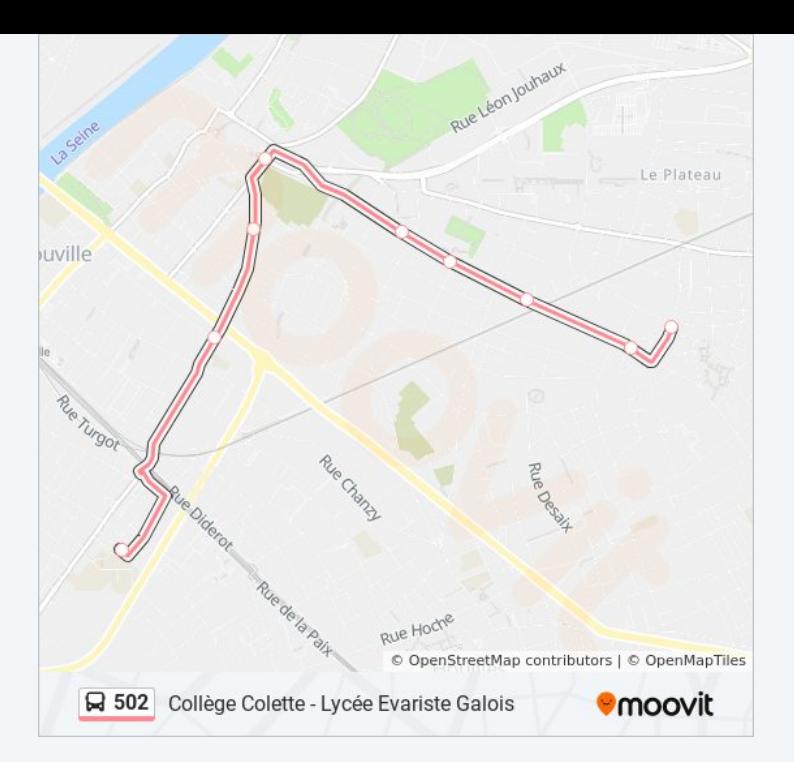

Les horaires et trajets sur une carte de la ligne 502 de bus sont disponibles dans un fichier PDF hors-ligne sur moovitapp.com. Utilisez le [Appli Moovit](https://moovitapp.com/paris-662/lines/502/91259201/6388126/fr?ref=2&poiType=line&customerId=4908&af_sub8=%2Findex%2Ffr%2Fline-pdf-Paris-662-2761894-91259201&utm_source=line_pdf&utm_medium=organic&utm_term=Barian) pour voir les horaires de bus, train ou métro en temps réel, ainsi que les instructions étape par étape pour tous les transports publics à Paris.

[À propos de Moovit](https://moovit.com/fr/about-us-fr/?utm_source=line_pdf&utm_medium=organic&utm_term=Barian) · [Solutions MaaS](https://moovit.com/fr/maas-solutions-fr/?utm_source=line_pdf&utm_medium=organic&utm_term=Barian) · [Pays disponibles](https://moovitapp.com/index/fr/transport_en_commun-countries?utm_source=line_pdf&utm_medium=organic&utm_term=Barian) · [Communauté Moovit](https://editor.moovitapp.com/web/community?campaign=line_pdf&utm_source=line_pdf&utm_medium=organic&utm_term=Barian&lang=fr)

© 2024 Moovit - Tous droits réservés

**Consultez les horaires d'arrivée en direct**

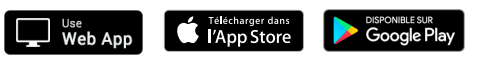